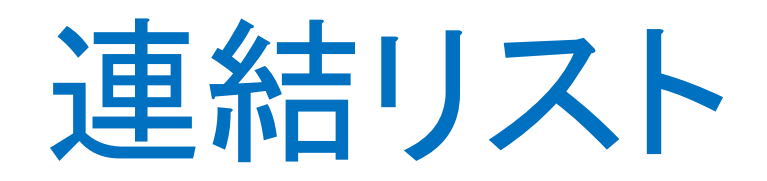

#### 実装-連結リストの作成

#### 連結リストの実装は二通り

• 連結リスト(番兵あり)

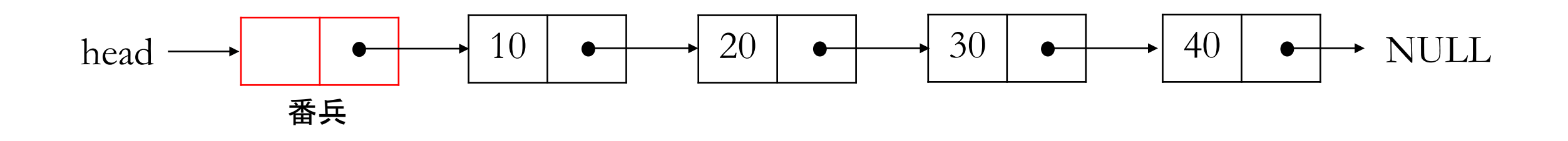

• 連結リスト(番兵なし)

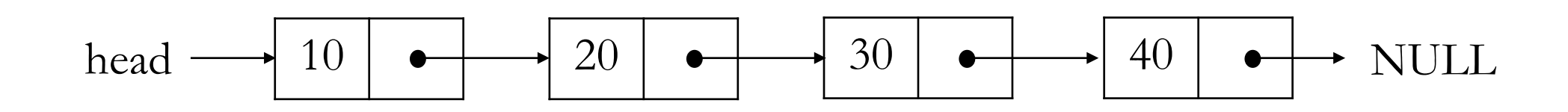

### 連結リストの実装は二通り

- 連結リスト(番兵あり)
	- 番兵はダミーノードでデータ部にデータを格納しない
	- プログラミングの難易度が低い
	- リストへの削除・挿入操作が直感的でわかりやすい
	- 番兵がなければ上記操作において先頭と先頭でないを区別しなければなら ない(下記のようなポインタのポインタを使わなければ)
- 連結リスト(番兵なし)
	- プログラミングの難易度が高い
	- リストへの削除・挿入操作においてポインタのポインタを使う
	- 以降、番兵ありと比較しないとき、単純に「連結リスト」と呼ぶ

# 連結リストの作成

### 二通りの方法が考えられる

- 1. リストのノードを1つ1つ作成して行く方法
- 2. リストへの挿入操作を0から繰り返すことで作成していく方法
- 本授業では連結リストの基本を押さえるためにまず方法1について 説明する。方法2は発展として挿入操作などを説明後に紹介する

#### 作成の手順

- 1. ノードを1つ作成(malloc関数で動的確保)。最初のノードであれば これをheadで参照できるようにする
- 2. ノードのデータ部にデータを格納
- 3. 次のノードを作成
- 4. 前に作成したノードのポインタ部に、今作成したノードのアドレスを 格納
- 5. すべてのノードが作成されたまで1-4を繰り返す
- 6. 最後のノードのポインタ部にNULLを与える

作成のイメージ(例:10→20→30)

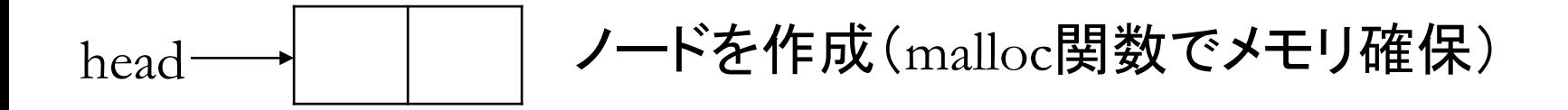

作成のイメージ(例:10→20→30)

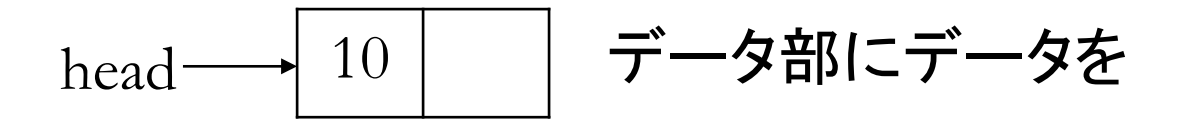

作成のイメージ(例:10→20→30)

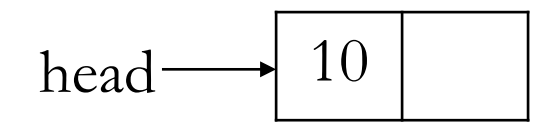

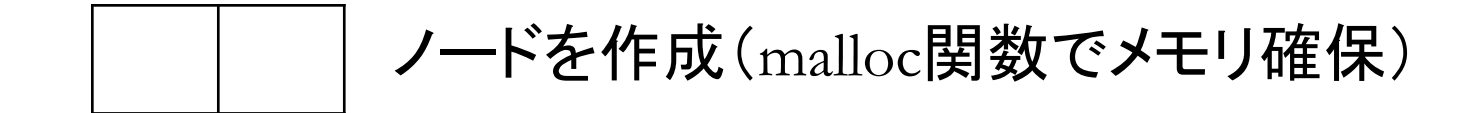

作成のイメージ(例:10→20→30)

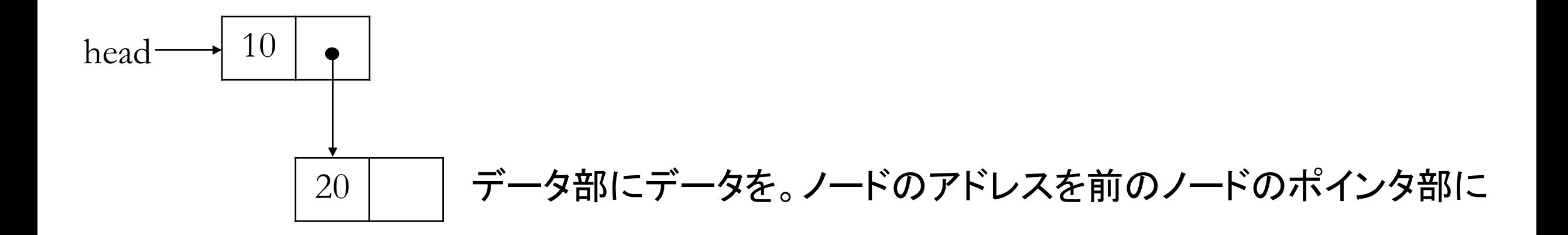

作成のイメージ(例:10→20→30)

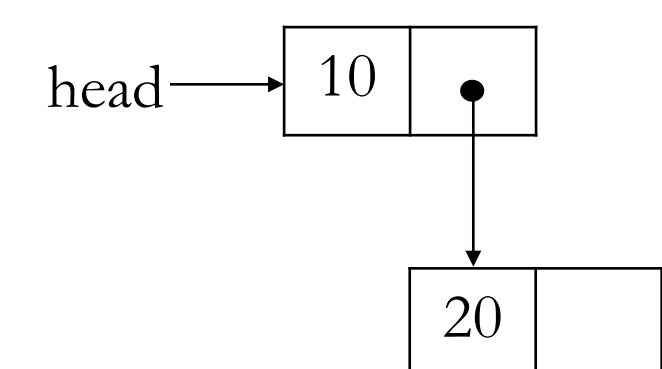

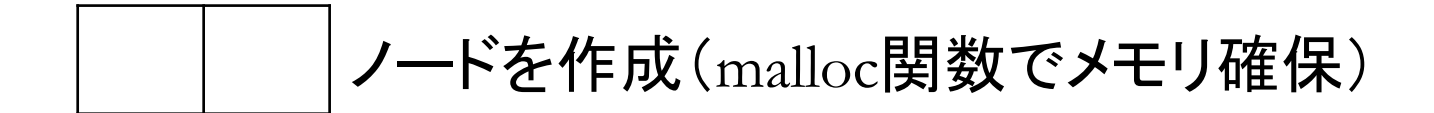

作成のイメージ( 例:10→20→30)

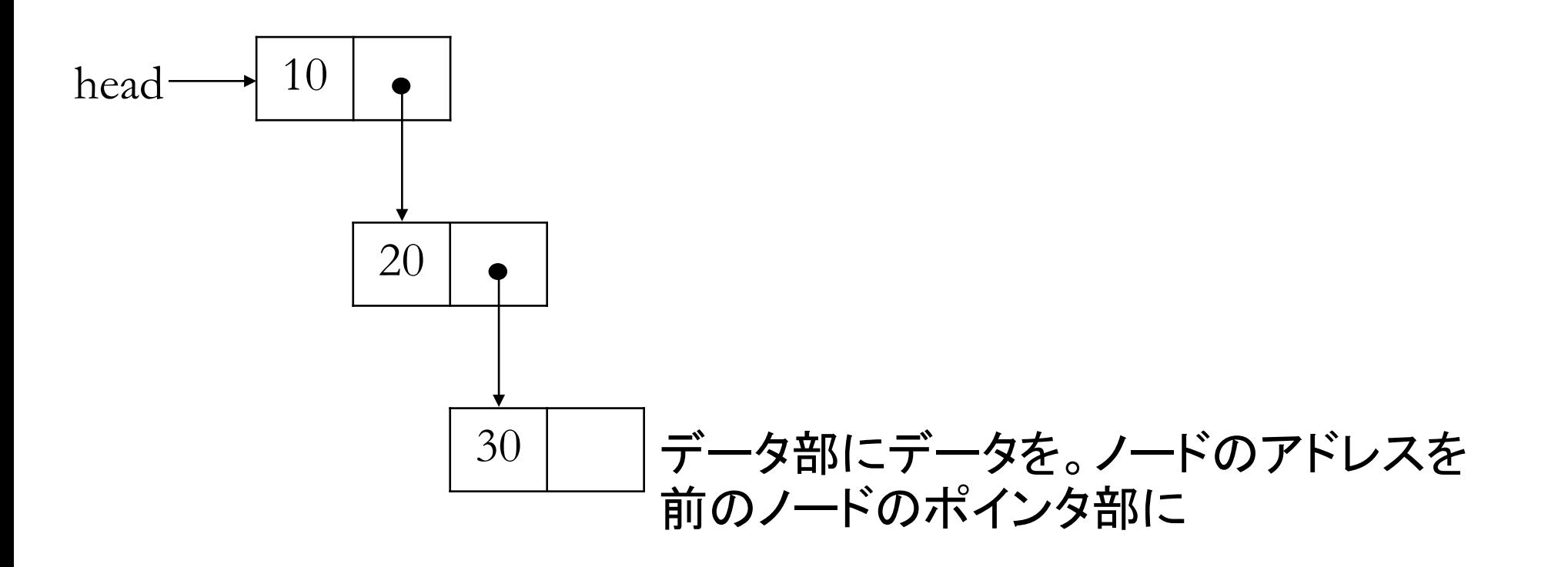

作成のイメージ(例:10→20→30)

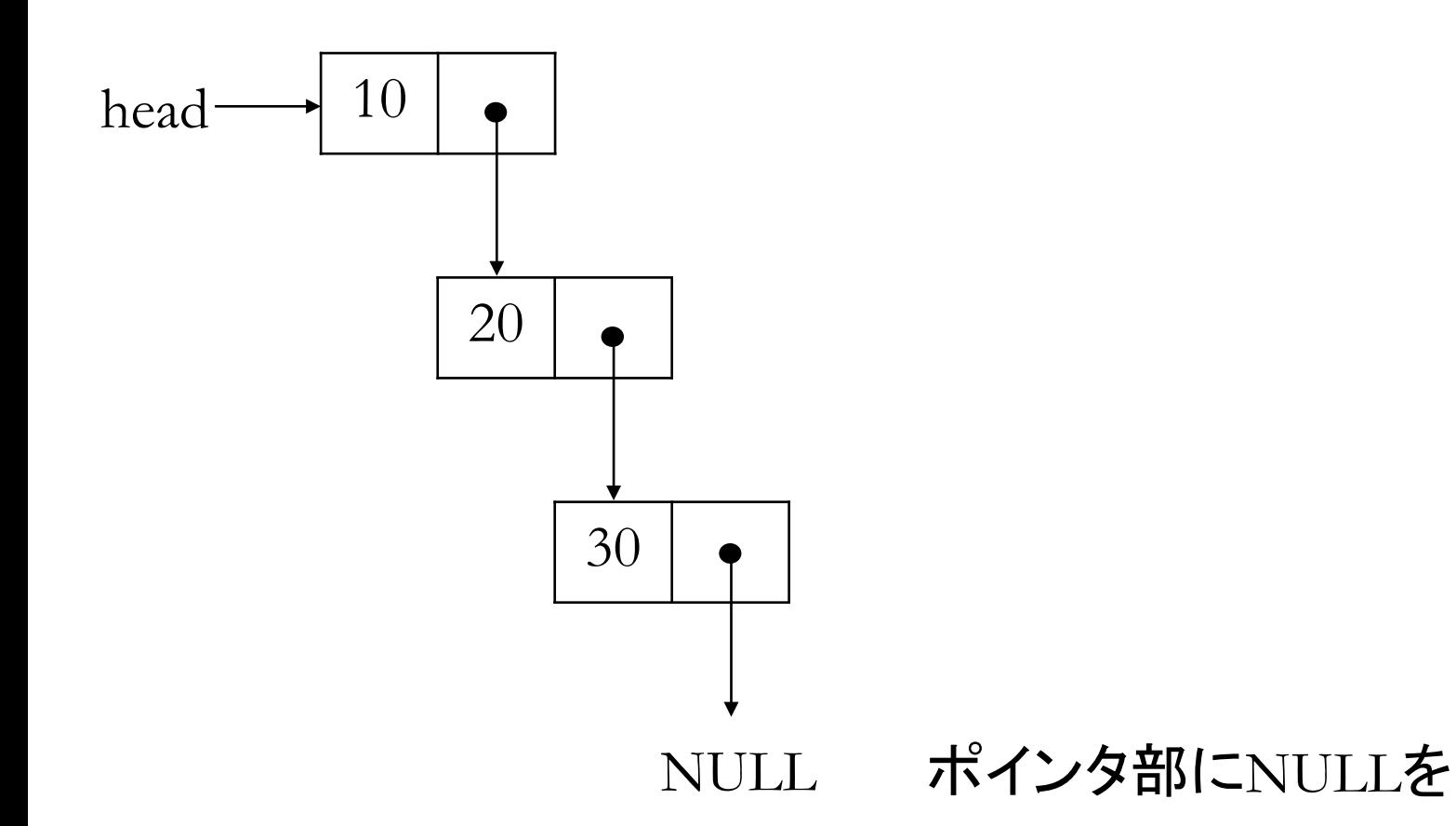

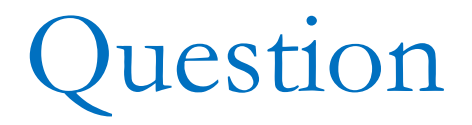

• このように作成された連結リストは「番兵あり」?「番兵なし」?

実装してみる

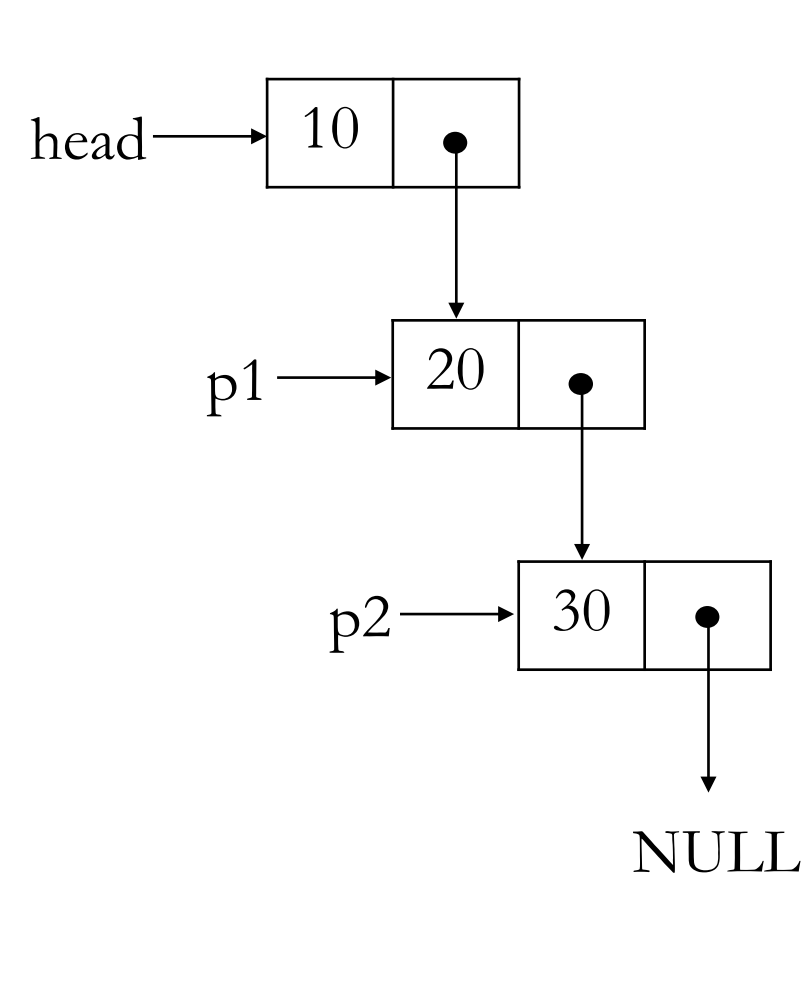

 $/*$ ノードの定義  $*$ 

typedef int data\_t;

typedef struct node{ data\_t data; struct node \*next; } NODE;

NODE \*ListMake(void)

 $\{$ NODE \*head, \*p1, \*p2; head=malloc(sizeof(NODE)); head->data=10; p1=malloc(sizeof(NODE));  $p1 - >data = 20;$ head->next=p1; p2=malloc(sizeof(NODE));  $p2 - > data = 30;$  $p1$ ->next= $p2$ ; p2->next=NULL; return head; }

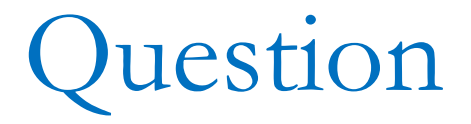

• 上記実装方法って何が問題?

# 2個の変数でバトンタッチしながら進めていく

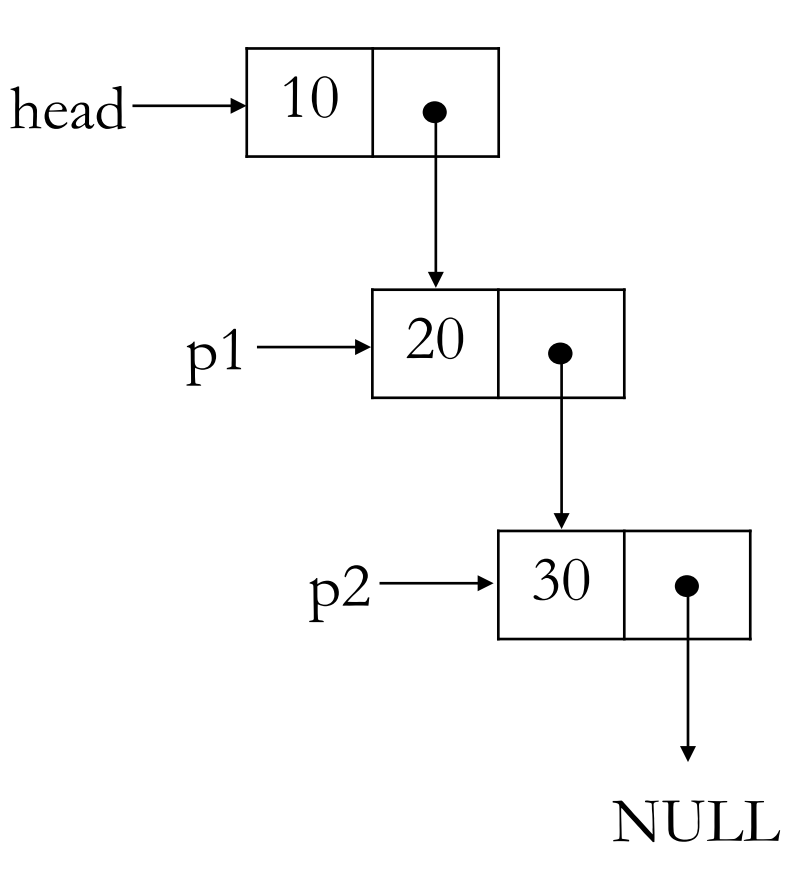

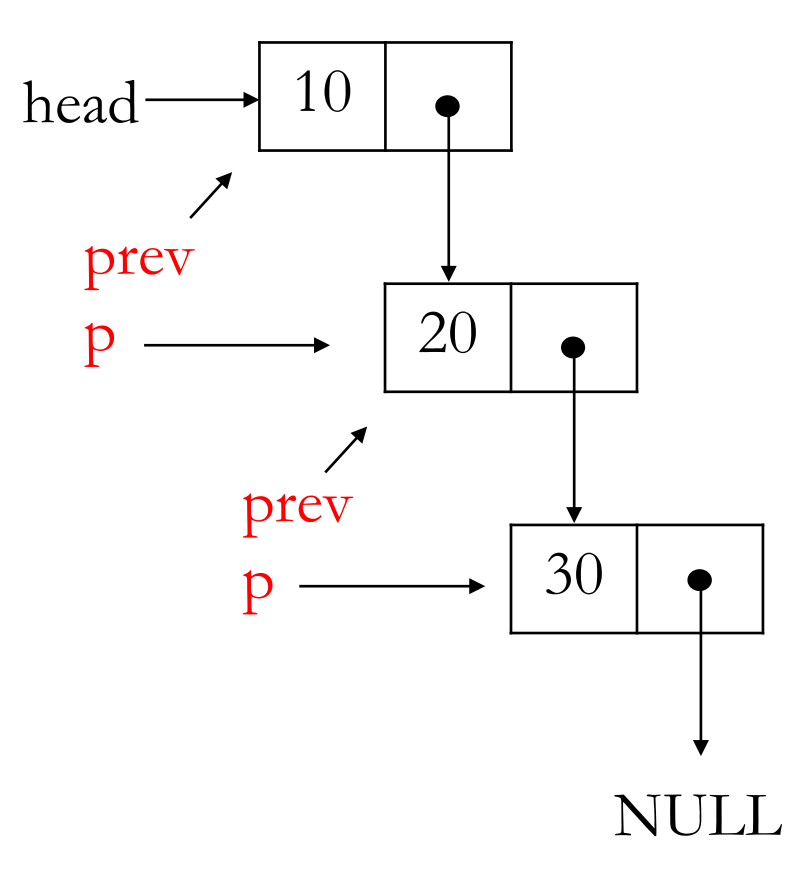

# 作成の関数

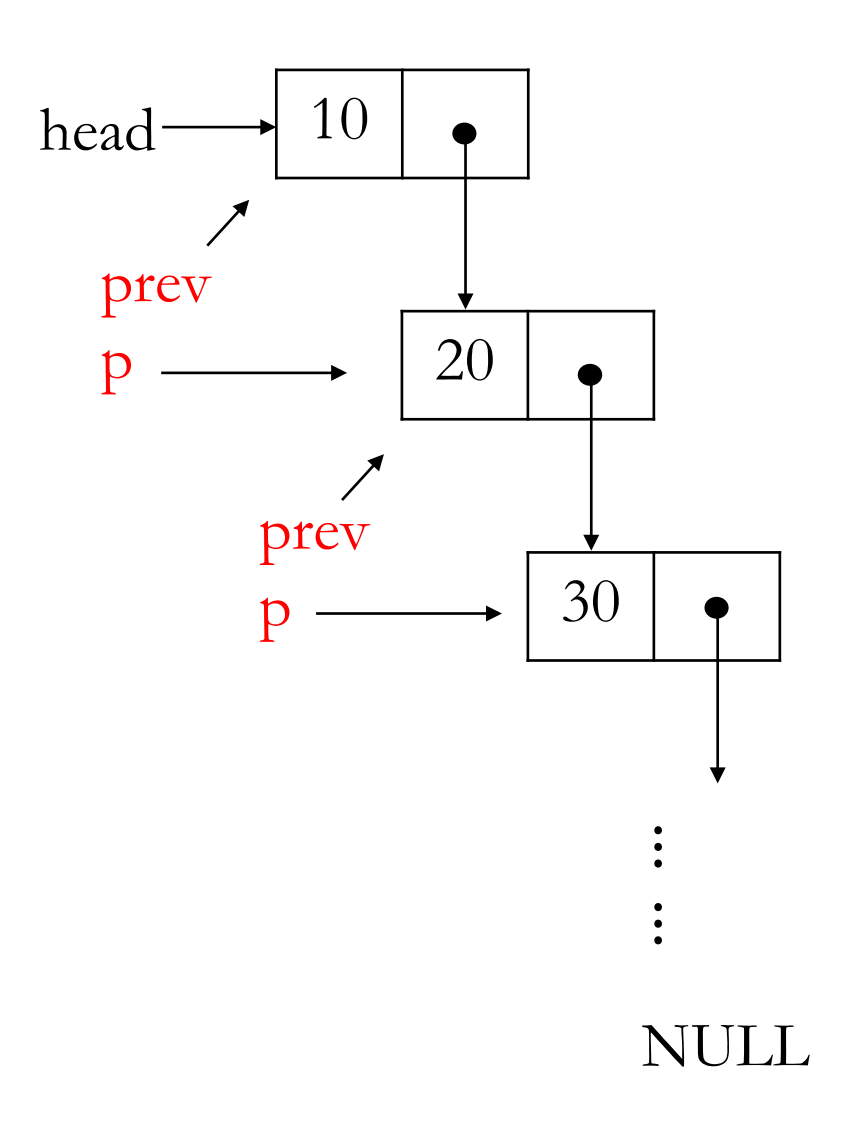

NODE \*ListMake(int n, int a[])

 $\{$ 

}

NODE \*head, \*prev, \*p; prev=head=malloc(sizeof(NODE));  $prev$ ->data=a[0]; for(int i=1; i<n; i++){ p=malloc(sizeof(NODE));  $p$ ->data=a[i]; prev->next=p; prev=p; } p->next=NULL; return head;

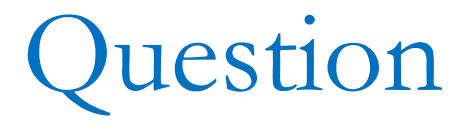

• 普通の整数配列aに10,20,30,40を格納したとすれば以下でこれらの 内容を出力することができる

int i, a[ $=[10, 20, 30, 40]$ ;

for( $i=0$ ;  $i<4$ ;  $i++$ ) printf("%d", a[i]);

printf("\\\veri\");

• さて、ListMake()で連結リスト10,20,30,40を作成したとして、リストの内 容をどうすれば出力できるか?

## 連結リストの出力

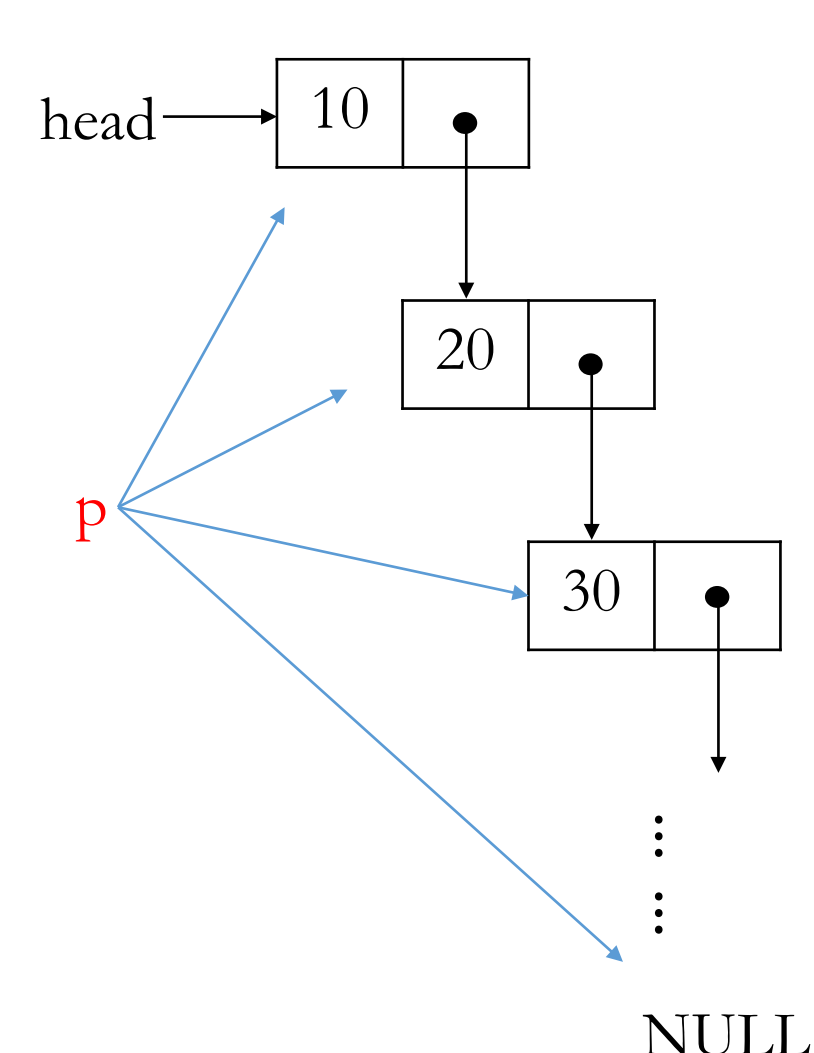

考え方: pでノードを先頭から指し示して行きデータを順 に出力する

手順:

- 1. ポインタpにheadを与える
- 2. pがNULLになるまで以下を繰り返す
	- 2.1 pで指し示しているノードのデータを出力 2.2 pをpで指し示しているノードのポインタ部 の値で更新

# 出力の関数

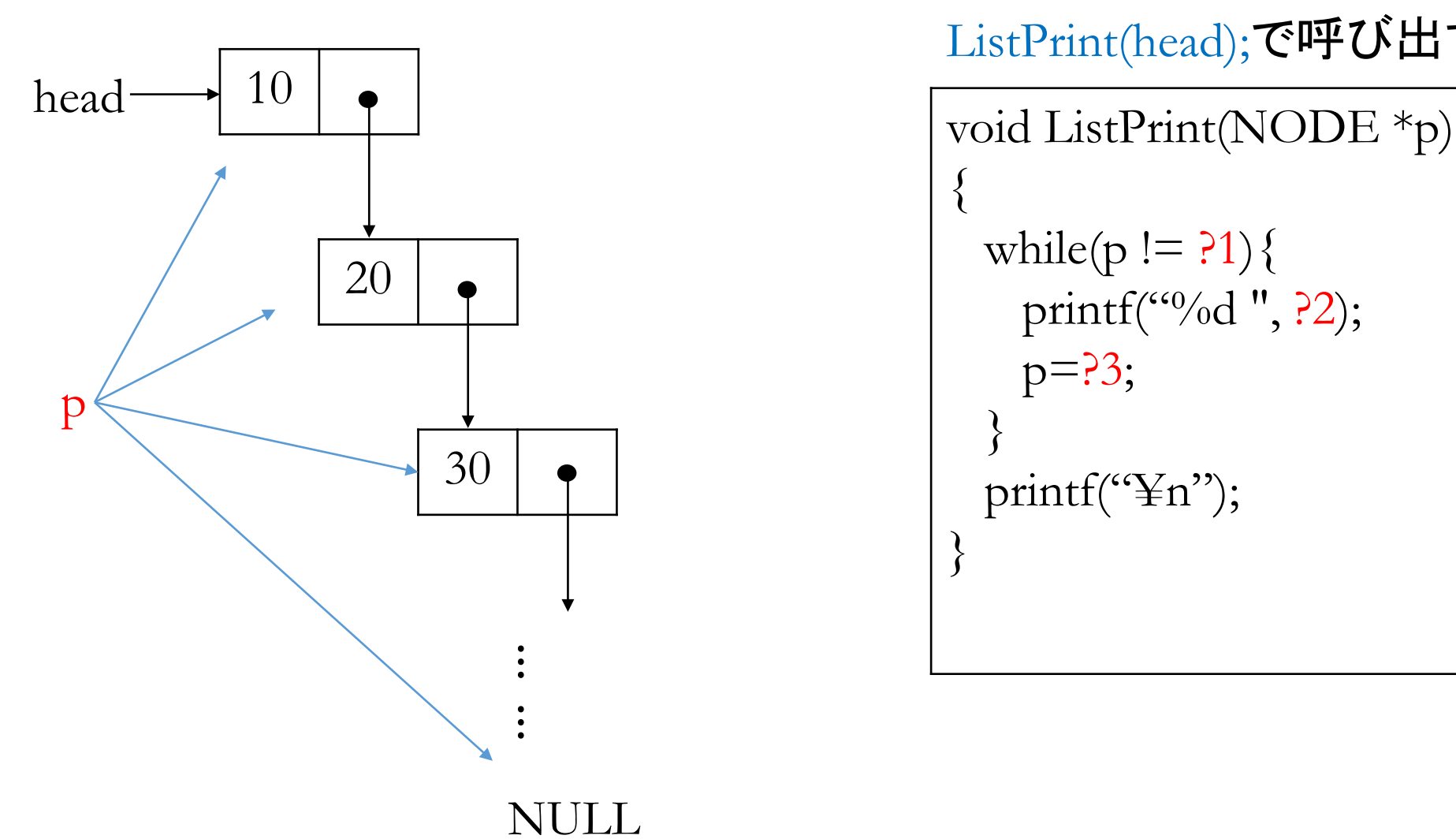

 $\{$ while( $p := ?1$ ) { printf("%d", ?2);  $p=?3;$ } printf("\\\"Th"); } ListPrint(head);で呼び出す

#### manaba**小テスト**: 03-1

- 8分
- 6点

## List\*()関数群などをlist.hに格納

- 関数群List\*()は自作のヘッダファイルlist.hに格納されているとする
- また、malloc()関数を使うのに必要な標準ヘッダstdlib.hと、本授業で 定義している構造体NODEもlist.hに格納されているとする

# プログラムを実行してみる

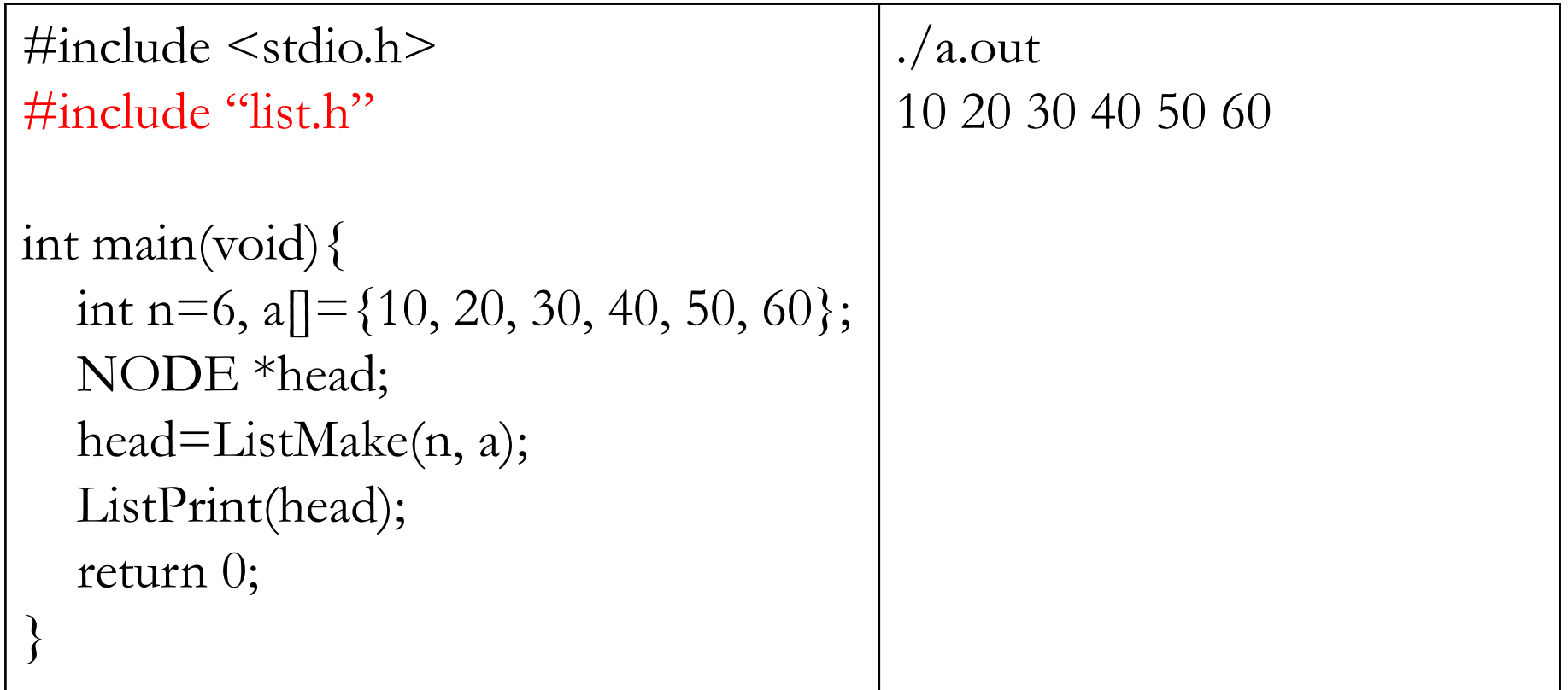

## 番兵ありの作成は?

 $\{$ 

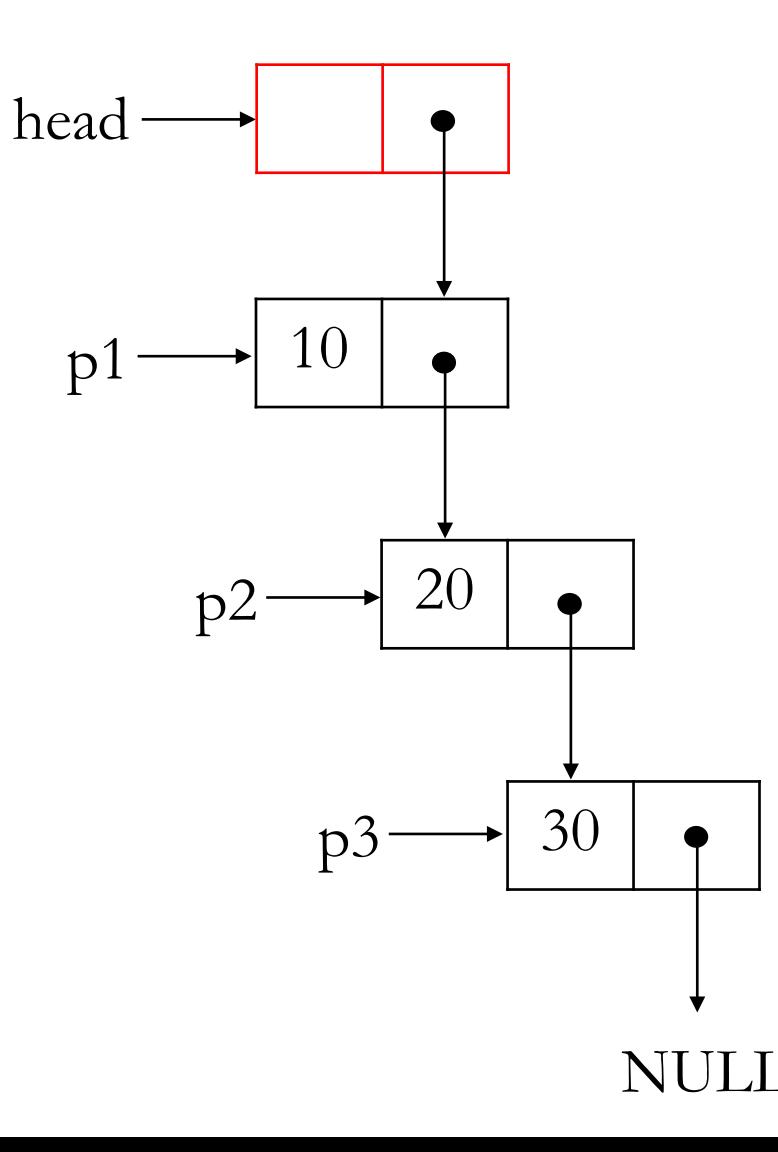

#### NODE \*ListMake(void) 「番兵なし」からの修正

NODE \*head, \*p1, \*p2, \*p3; head=malloc(sizeof(NODE));  $heata=10$ ; p1=malloc(sizeof(NODE));  $p1 - >data = 2010;$ head->next=p1; p2=malloc(sizeof(NODE));  $p2 > 0$ ata= $\frac{3020}{3}$ ;  $p1$ ->next= $p2$ ;  $p2 \rightarrow$ next=NULL;

p3=malloc(sizeof(NODE));  $p2$ ->next=p3; p3->next=NULL;

return head;

}

# 番兵ありの作成の関数

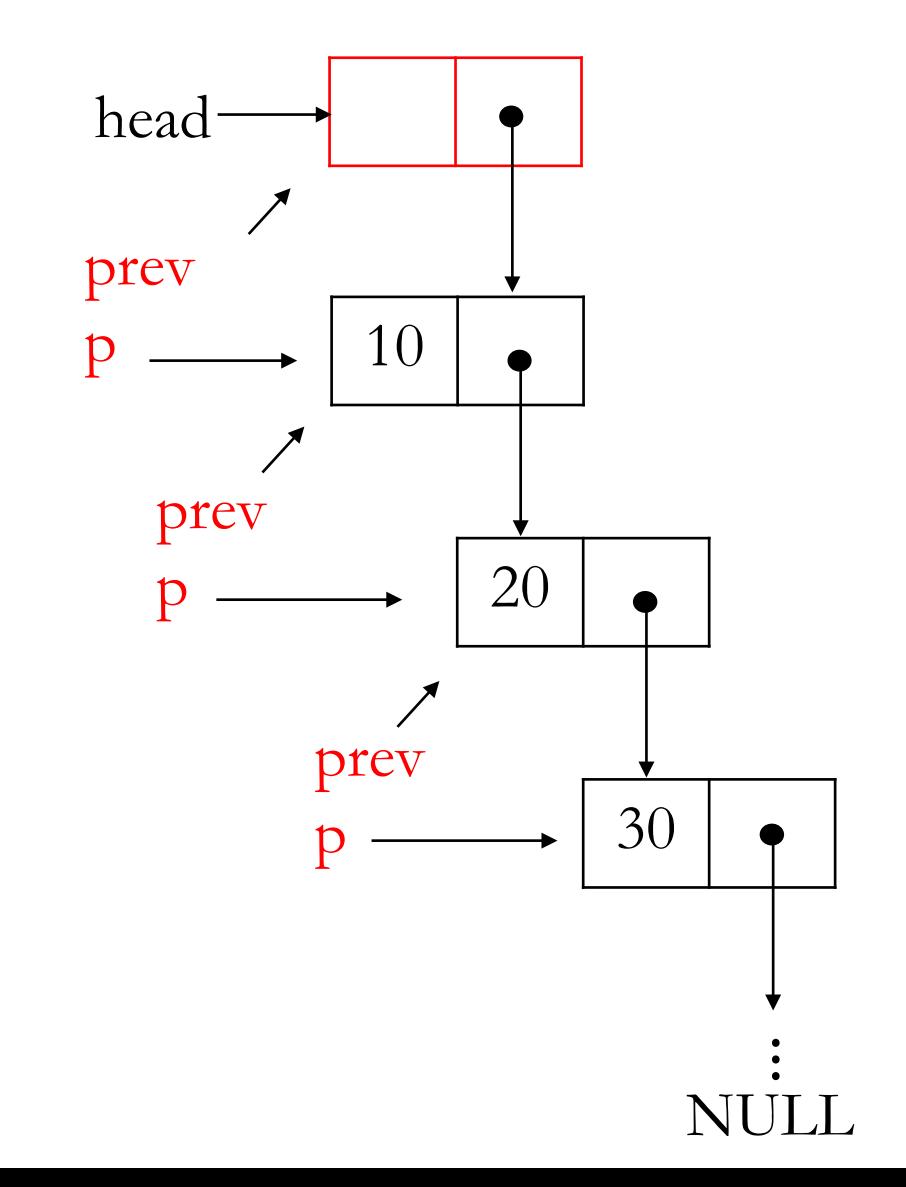

#### 番兵なしからの修正

}

NODE \*ListMake(int n, int a[]){ int i; NODE \*head, \*prev, \*p; prev=head=malloc(sizeof(NODE));  $prev \rightarrow data=a[0];$ for( $i=40$ ;  $i\leq n$ ;  $i++$ ){ p=malloc(sizeof(NODE));  $p$ ->data=a[i]; prev->next=p; prev=p;} p->next=NULL; return head;

注意

• 番兵使用の場合、ListPrint(head)ではなくListPrint(head->next)で呼び 出す必要がある

#### manaba**小テスト**: 03-2

- 8分
- 8点

• 注意 講義資料のmain()関数ではポインタ変数\*headを使用し、  $head = ListMake(n, a);$ ListPrint(head); というように呼び出しているが、当然任意のポインタ変数名(例えば\*p)を 使って構わない  $p = ListMake(n, a);$ ListPrint(p);